## MANUAL DE RETIFICAR VENDAS NO MEU ISS

 $\leftarrow$   $\rightarrow$  C  $\quad$  P prefeituramoderna.com.br

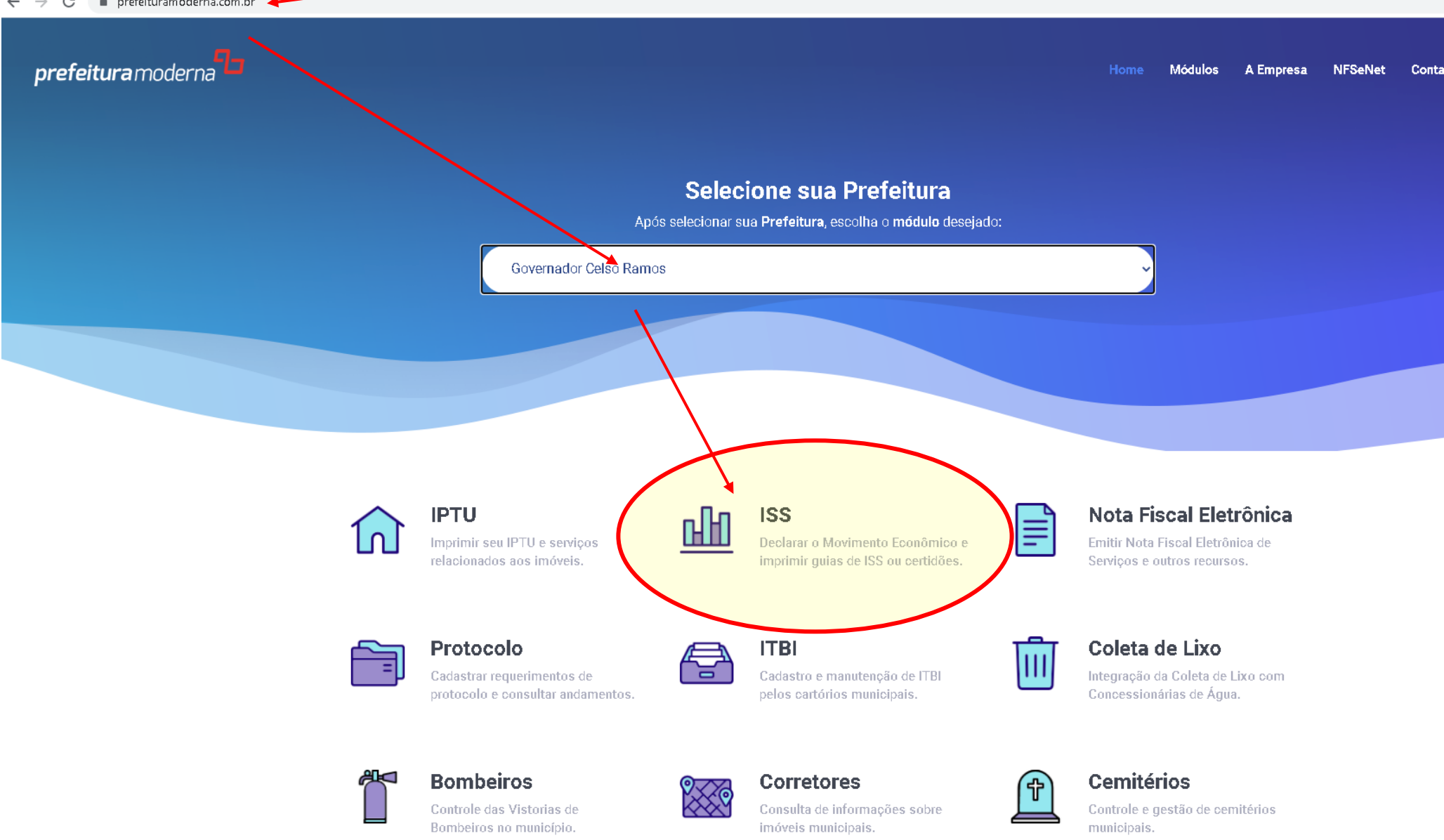

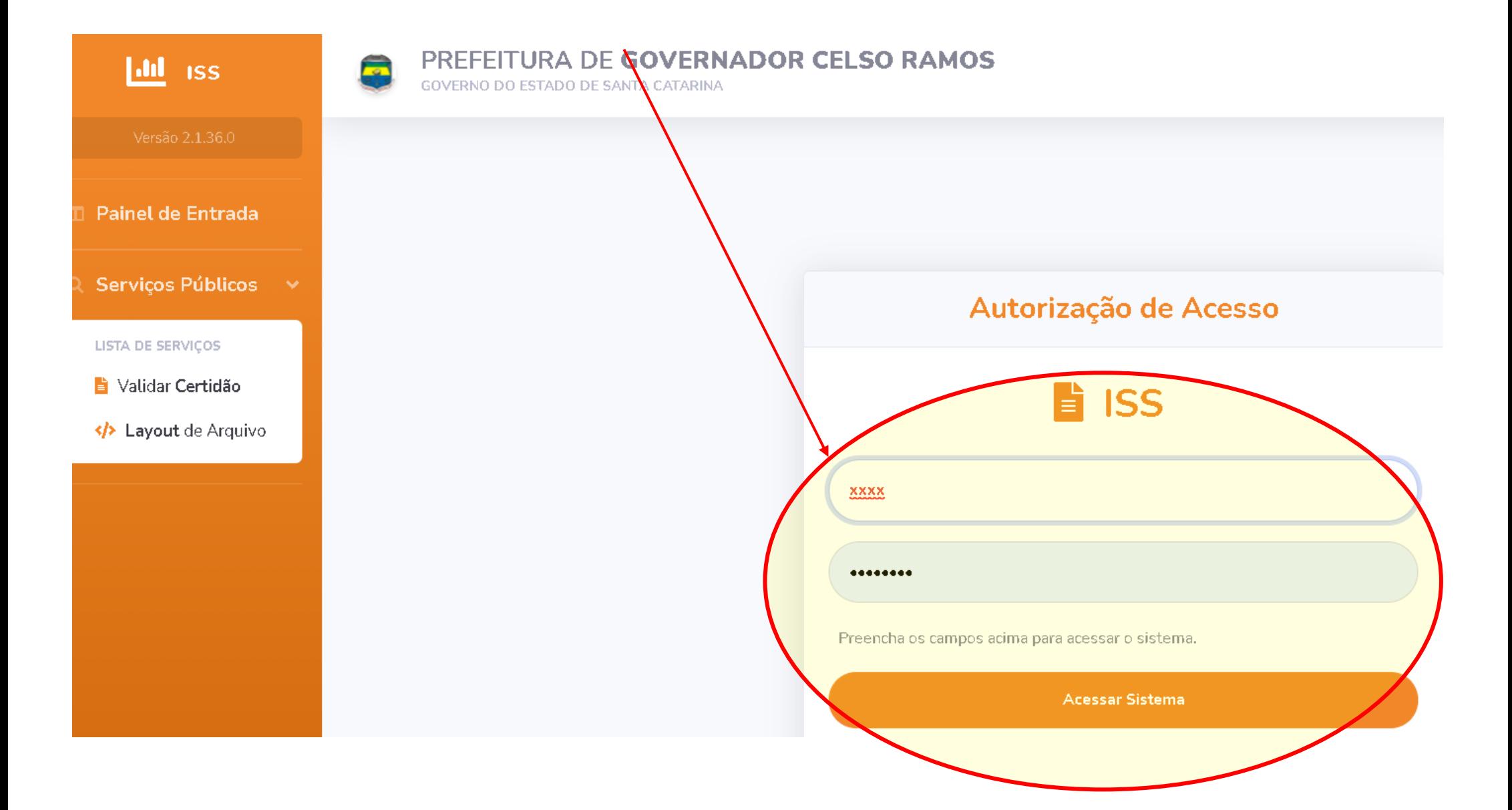

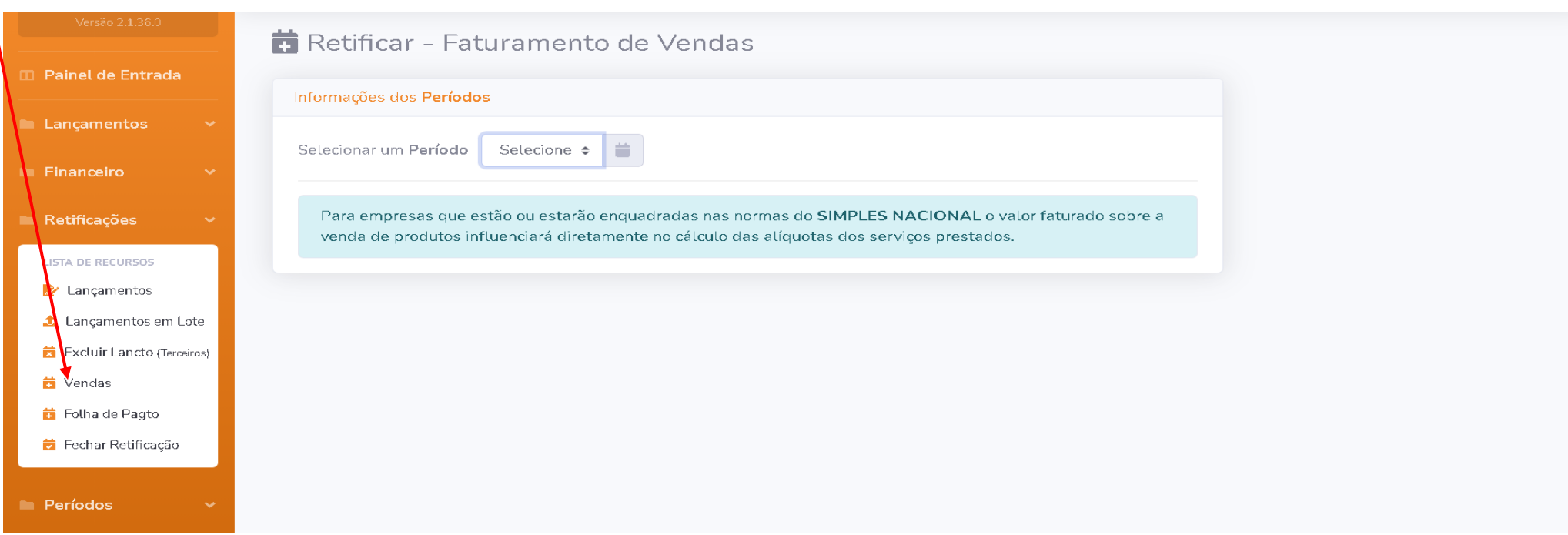

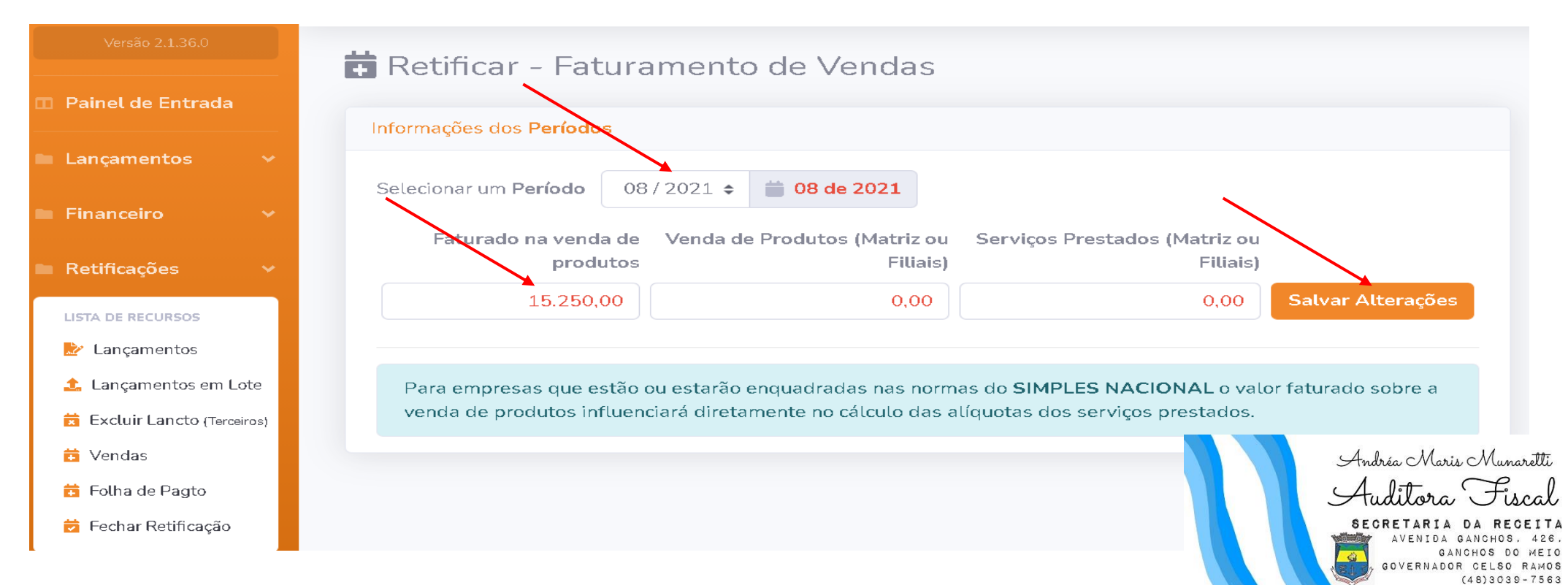